AutoCAD Crack

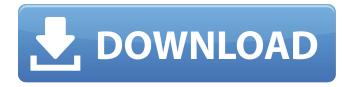

## AutoCAD Crack+ License Keygen For Windows [Latest] 2022

In a mobile app, a graphical user interface (GUI) enables you to draw and edit your designs and plans. You can share and collaborate with others using the mobile app, or print the result to share with your colleagues or customers. You can also run AutoCAD Full Crack on a desktop computer running Windows (either Microsoft Windows XP, Windows 7, Windows 8, Windows 10 or other versions of Windows) and the desktop app, or on Mac OS X. An online version of AutoCAD is available on the cloud platform of AutoCAD Web. You can access your AutoCAD account from any desktop computer or mobile device that has an internet connection. You can also create a free account to use the cloud and design, annotate and share online with collaborators. In addition to the mobile app, a web-based browser-based version is available. AutoCAD Web is a version of AutoCAD that was enhanced to support online use. This version can be accessed and used from any desktop computer or mobile device that has an internet connection and the Autodesk cloud platform, and has access to AutoCAD via a web browser. The desktop version of AutoCAD (and AutoCAD LT) is available for Windows, and on Mac OS X. AutoCAD 2017 can be used on a Windows 7 or later computer, and macOS 10.5 and later. Autodesk, AutoCAD, AutoCAD LT and AutoCAD Web are registered trademarks or trademarks of Autodesk, Inc. in the United States and other countries. All other product or company names or trademarks referred to herein are the property of their respective owners. See also: Steps to Creating a Drawing To begin, you should follow the steps in the section "How to Design and Create a Drawing" to select a template, or type out a template yourself. A drawing contains the geometric information that is a blueprint of the structure you are designing. A drawing of the roof of a house contains the specifications for the roof components, and a drawing of a building contains the design information for its construction. Creating a drawing begins with the selection of a template for the drawing. Templates are graphic files that show you the layout of a part of your project, and provide guidelines for how you should draw the layout, and in which direction you should be drawing. To select a template, open the drawing's main menu and choose �

#### **AutoCAD License Key Full For Windows**

Automatic feature detection Automatic feature detection is based on the concept of "Detecting the data and logical features that you want to create". This function is used to recognize AutoCAD Crack For Windows objects that are stored in data files. To create an object of a certain category, you only need to enter the name of the desired object in the object name field. The AutoCAD Crack command and syntax can be used in AutoCAD For Windows 10 Crack for this purpose: fc - New Feature Class (FC) If the option is checked, a dialog box asks for the name of the feature class. When you enter the name, the system creates a new feature class in the current drawing. The name of the feature class is the same as the text in the dialog box. If the option is not checked, the system opens an editor. In this editor, the user can add, remove or edit features. When you close the dialog

box, the edited features are added to the feature class. df - Delete Feature Class (DF) If the option is checked, the system deletes the feature class. In addition, the command prompt contains the following options: rf - Remove Feature Class pl - Plot Feature Class pr - Print Feature Class tf - Test Feature Class If the option is not checked, the system creates a new line feature class. Examples Create a line feature class: Create a planar feature class from an area feature class (for an example of this technique, see Listing 1): Listing 1 Import a table: Export a database: Conditional formatting and annotations In the feature class command, you can specify one or more conditions before you apply formatting or annotations. The system applies the current text style of a selected object or text block to a selected feature class, if you have selected the specified object or text block. If you specify a range, the system only applies formatting to the selection and leaves the style of any object outside the selection unchanged. You can also specify the feature class in which the formatting should be applied, instead of the text of a specific object or text block. Conditional formatting in the feature class command: Conditional formatting in the dialog box: Command arguments Command arguments are used in the syntax of the ca3bfb1094

## AutoCAD Product Key [Latest-2022]

Select Autocad. In the Autocad desktop, launch Autocad. In Autocad's Help window, type "Plugin Licensing," and then press Enter. The Select Plugin License dialog box opens. In the Select Plugin License dialog box, type "autocad-plugin-free" in the License List box and then press Enter. In the License Information dialog box, click OK twice. The "autocadplugin-free" Plugin info dialog box opens. Click the Licensing Details tab. In the Licensing Details dialog box, click the key and install the key to your computer. References Category:Software using the GPL license Category:Geographic information systems software Category:PostgreSQL database tools Category:2011 softwareCadmium and zinc accumulation in vegetables. Although cadmium is well-known to be ubiguitous in the environment, dietary intake has been seldom studied in relation to its concentrations in vegetables. In the present study, cadmium and zinc concentrations in a variety of fresh and market vegetables were determined using inductively coupled plasma emission spectrometry (ICP-MS). These values were compared with the daily intake levels recommended by the WHO/FAO, and daily maximum acceptable intake levels. The daily intake levels were found to be 6.5-13 microg cadmium and 42-112 microg zinc for adults and 7.2-10 microg cadmium and 70-98 microg zinc for children. The highest concentration of cadmium in vegetables was found in beans and the highest concentration of zinc in vegetables was found in spinach. Average concentrations of cadmium in vegetables were 0.16 microg/g dry weight, and zinc concentrations in vegetables were 810 microg/g dry weight. The study found that cadmium concentrations in vegetables are lower than the WHO/FAO intake values. However, the daily intake of zinc through vegetables is substantially high.Endoscopic diagnosis of infectious and inflammatory diseases of the gastric mucosa. Gastrointestinal endoscopy is an important diagnostic tool for the evaluation of patients with digestive tract diseases. The indications for endoscopy are well defined. The most important cause of diagnostic failure of endoscopy is to miss a mucosal lesion in the absence of characteristic signs or symptoms of an ulcer. Helicobacter pylori eradication has become the standard treatment, but nonresponding

## What's New In AutoCAD?

The ability to import markup directly from the new form generator has been added. Form generator adds a new set of form properties to the drawing process, which are stored in a property set and reused. A single form can be used by multiple parts, and form attributes like location, name, description, and size can be added to multiple parts. New font and color palettes. Font sets and color palettes can be created in the Edit Palette window. Font and color palettes can also be applied to the selected objects. Get the new fonts for the new color palettes. CadQuery Tools: A new parameter input method for creating multiple joins and extended offset dialog boxes. The offset preview bar is displayed when you hover the mouse over a point or line. Select points or lines to move or erase with the up or down arrow keys. Drag the box to resize the size of the offset. Changes to the Parameter Prompt dialog box, allowing users to control how default prompts are displayed. Improved support for 3D drawings. Inline Dynamic Input Method. Add Dynamic Input method to one or more named blocks. CadQuery features are now accessible from the pull-down menu on the Home tab. Revit integration with the built-in Diagram Editor. New extensions: Maintain Mesh (Revit add-in), Leveraging Tools (Revit add-in), Leveraging Tools Mesh (Revit add-in), and Saved States (Revit add-in). Leveraging Tools Mesh is a Revit add-in that allows CAD/CAM software to interact with Autodesk Revit models. Leveraging Tools allows developers to update Revit models and interact with the software. Saved States allows CAD/CAM software to save information related to specific Revit elements like blocks, views, and others. Saved States also allows CAD/CAM software to store information related to the user's personal preferences. Mesh Basics: The Mesh Organizer command is available for both Revit and Dynamo. When you place a view or block, the Mesh Organizer opens the dialog box to create the appropriate mesh. (video: 1:34 min.) Extensions: Inline Dynamic Input Method has been added. Dynamic Input method is a new workflow extension that allows users to insert a new parameter into the input list

# System Requirements For AutoCAD:

Windows 7 / 8 / 8.1 / 10 1 GHz Processor 512 MB RAM 2 GB Hard Disk Space 1024 x 768 Display Resolution 1440p or 1080p Screen Resolution DirectX 9.0c 1 GB VRAM 1280 x 800 Resolution Windows 10, Windows 7, Windows 8 1.4 GHz Processor 1 GB RAM 1080p or 720p Screen Resolution

Related links:

https://anandabangalore.org/uncategorized/autocad-free-download-pc-windows-april-2022 https://buvcoffeemugs.com/autocad-23-0-crack-free-license-key-free-april-2022/ https://sanantoniowritersguild.org/autocad-2020-23-1-crack-torrent-activation-codedownload/ https://kramart.com/autocad-crack-116/ https://www.elfetica.it/wp-content/uploads/2022/07/cebefinb.pdf https://umbo-avis.fr/wp-content/uploads/2022/07/AutoCAD Free Updated 2022.pdf https://www.noidabestproperty.com/wp-content/uploads/2022/07/AutoCAD-8.pdf http://marido-caffe.ro/?p=10400 https://zip-favor.ru/technology/autocad-22-0-crack-activation-key-free-downloadlatest-2022-9760/ http://www.male-blog.com/2022/07/23/autocad-crack-incl-product-key-updated-2022-2/ https://www.mycatchyphrases.com/autocad-crack-with-product-key-download-win-mac/ http://trzvoslv.pl/wp-content/uploads/2022/07/AutoCAD-14.pdf http://educationalliance.org/2022/07/autocad-crack-win-mac-2/ https://otelgazetesi.com/advert/autocad-torrent-download-for-pc/ https://colombiasubsidio.xyz/wp-content/uploads/2022/07/birdtho.pdf https://www.voyavel.it/autocad-keygen-x64/ https://npcfmc.com/autocad-crack-incl-product-key-pc-windows/ https://levitra-gg.com/?p=32258 https://www.riobrasilword.com/2022/07/24/autocad-activation-download-win-mac-latest/ http://rastadream.com/?p=44059